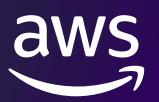

# **すべての研究者にクラウドを 〜競争的研究費でクラウド利⽤料の⽀出が可能であることが明確化〜**

### **「府省共通経費取扱区分表」に"クラウド利⽤料"が明記**

研究領域におけるクラウド活用の事例が見られるようになってきているものの、競争的研究費でクラウドを利用できるのかどうかお 悩みになってクラウド利用を躊躇したことはありませんか。

実はこの度政府において、「競争的研究費における各種事務手続き等に係る統一ルールについて」の改正が行われ、競争的研 究費の直接経費からクラウド利用料の支出が可能であることが明確化されました(注1)。具体的には、「府省共通経費取扱 区分表」にクラウド利用料が明記されています(注2)。

この見直しにより、競争的研究費においてクラウドを利用できること並びにどの費目で申請すればよいのかが明確になり、研究者 が直⾯していたクラウド利⽤に対する⼼理的ブロッカーや利⽤可否に係る確認の⼿間等が解消されることになります。研究者に とっては、研究に必要なITの仕組みをクラウドを活⽤して迅速に作りやすくなります。

#### **AWSのクラウドサービスの⾒積り⽅**

実際に競争的研究費を申請する際に、アマゾン ウェブ サービス (AWS) のクラウドサービスはどのように 見積もればよいのでしょうか。金額感については Web ページ内に[試算例が](https://aws.amazon.com/jp/cdp/)あります。より細かな AWS の費用は Web ページに公開されており、AWS料金見積もりツールにて試算いただくことが可能です。

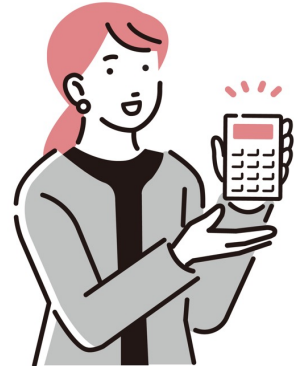

#### 研究領域でよくある利用例

- 仮想サーバの利用 : AWSでは [EC2](https://aws.amazon.com/jp/ec2/) のサービスを利用いただけます。使用する CPU アーキテクチャ、vCPU 数、メモリ、 GPU 等のアクセラレータの種類によって時間単価が異なります。これらを利⽤する時間とアタッチするディスクの使⽤量で概算 が算出可能です。AWS は利⽤した分の料⾦となるため、例えば本実験以外のプログラム作成時や論⽂執筆時等には巨 ⼤なリソースが必要無いのであれば、その期間は少ない vCPU やメモリのインスタンスに変更したり、リソースを停⽌してコスト を減らすことができます。本実験でリソースが必要になったときには、⼀度に使うリソースを増やして実験にかかる時間を減らす こともできます。実際の利用時には柔軟にリソースの利用ができるので、まずどのくらいの計算リソースを何台 x 何時間分が最 低限必要であるかを決めて、前述の見積もりツールなどで試算していきます。
- 研究データの保管や共有: 例えば [Amazon S3](https://aws.amazon.com/jp/s3/) を使うと、データを置いた分だけの課金となり、利用していない分のコスト がかかりません。また3箇所以上にデータの複製が隔地保存される構成であるため、例えばオンプレミス1拠点でデータを保管 しておくよりもより安全に研究データを置くことが可能であると考えられます。料⾦の試算は、これまでのように最終的に予想さ れるデータ量を最初から確保することを前提に試算するのではなく、期間をいくつかに区切って段階的にデータが増える想定で 試算してみるのもお薦めです。
- 機械学習の基盤を利用する、多数の IoT デバイスからデータを集取する : AWSの様々なマネージドサービスを活用していく ことが有効です。マネージドサービスとはいわゆる部品としての多くのサービスを組み合わせて利用していくものです。マネージド サービスを活⽤することで、より研究⾃体に集中していくことができます。

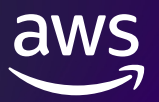

#### **AWSサービスの⾒積りに際してよくあるご質問**

研究者の方々が AWS サービスの見積りをされるにあたり、ネットワーク転送料金に関するご質問をよく受けます。利用される 形態によって異なりますが、多くのお客様では最⼤で全体の利⽤料の10%程度をこのコストとして試算されています。SINET 接続機関である場合には、AWS アカウントの持ち方にもよりますが、このコストをさらに低減する[プログラム](https://aws.amazon.com/jp/blogs/publicsector/data-egress-waiver-available-for-eligible-researchers-and-institutions/)もございますので、お 問い合わせください。

## **AWSを使い始めてからの活⽤Tips**

AWS の料金を見積り、それをもとに研究計画をたて、実際に AWS を研究で活用し始めたときの Tips をご紹介します。

まず EC2 は、利用していない時にはこまめに停止し、余剰なサイズのリソースを使わずできるだけ vCPU やメモリを使い切るサ イズにすることが基本となります。その上で、研究分野で[はスポットインスタンスの](https://aws.amazon.com/jp/ec2/spot/)活用も視野に入ってきます。例えば HPC のよ うな大規模にリソースを使い、計算の中断などが発生しても途中から再開できるような仕組みをとっているような場合には、 AWS の利用されていないリソースがオンデマンド価格よりも低価格で提供されるスポットインスタンスを活用し、計算を回すこと ができます。また 1 年や 3 年といった期間、⼀定の計算リソースを常に使い続けるような場合には[、Savings](https://aws.amazon.com/jp/savingsplans/) Plans 等を活 ⽤してコストを下げることも可能です。

[また、研究期間終了後に研究データをオープンデータとして公開する計画をされている場合には、AWS Open](https://aws.amazon.com/jp/opendata/open-data-sponsorship-program/?nc1=h_ls) Data [Sponsorship](https://aws.amazon.com/jp/opendata/open-data-sponsorship-program/?nc1=h_ls) Program 等を活用し公開にかかる費用負担等を低減することもできます。

#### **研究に最適な利⽤をご⽀援**

AWS には 200 を超えるサービスがあるため、研究にどのサービスを組み合わせていけば良いのか迷われる場合もあるかもしれ ません。また、公共機関ならではの買い方や調達方法でお悩みの場合もあると思います。そのような場合には、AWS の公共 営業チームへお気軽にお問い合わせいただければ、ディスカッションをさせていただき、より最適なサービスの組み合わせや利用 の仕方についてご支援させていただきます。

- (注1) 競争的研究費における各種事務手続き等に係る統一ルールについて(令和 5年5月24日改正)
- (注2) e-Rad 府省共通研究開発管理システム「配分機関からのおしらせ(2023 / 5 / 31):『競争的研究費における各種事務⼿続き等に係る 統一ルールについて』の改正について」

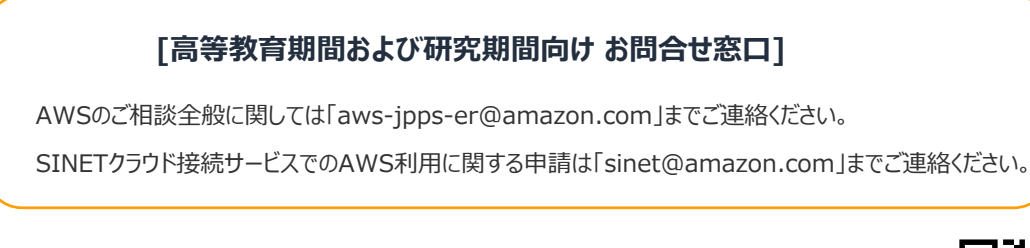

本資料のPDFファイルはこちらよりダウンロード可能です。

<https://pages.awscloud.com/rs/112-TZM-766/images/research-grant-guideline.pdf>

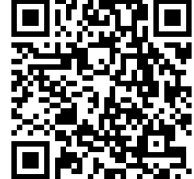